## **Updating: SCORM package**

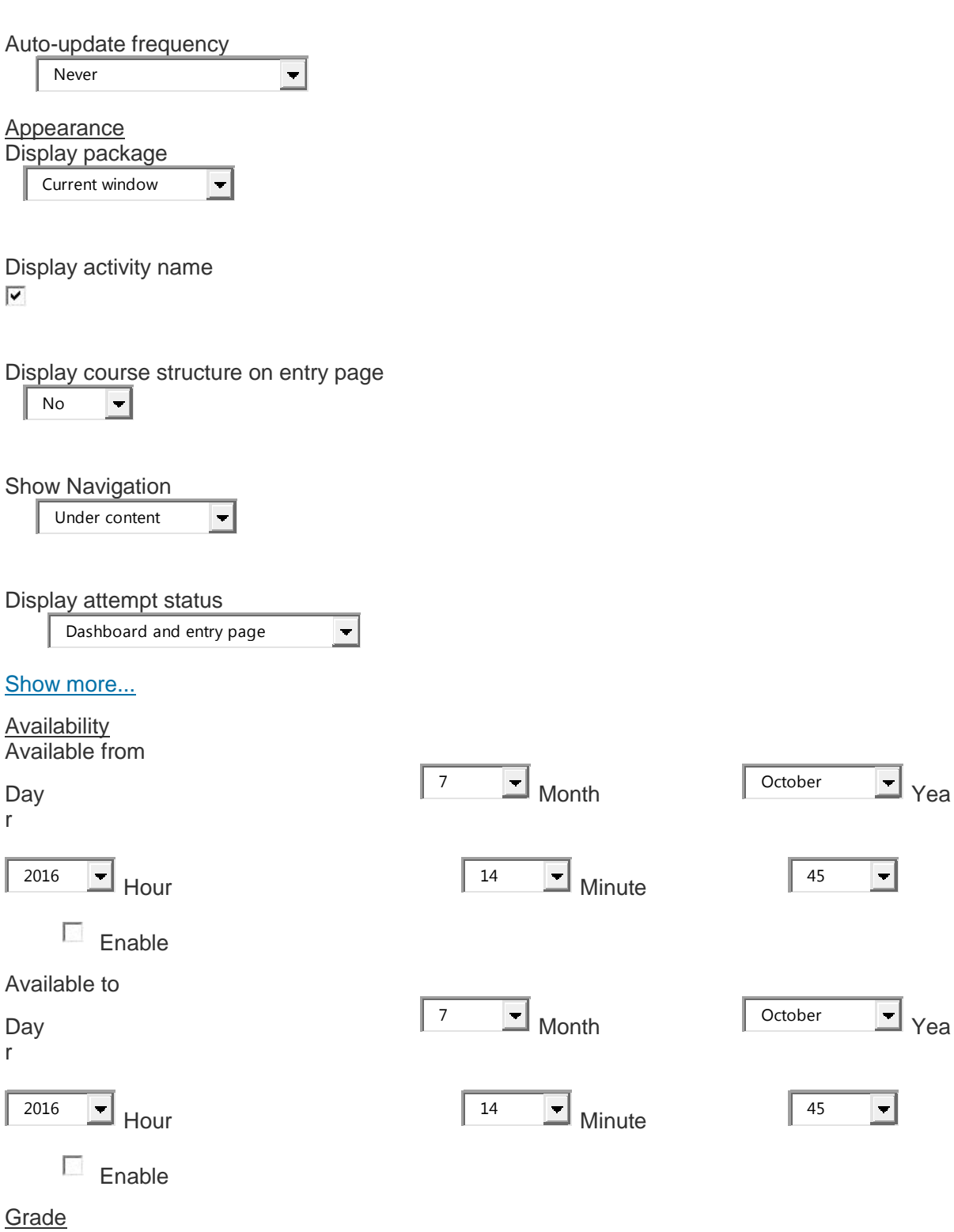

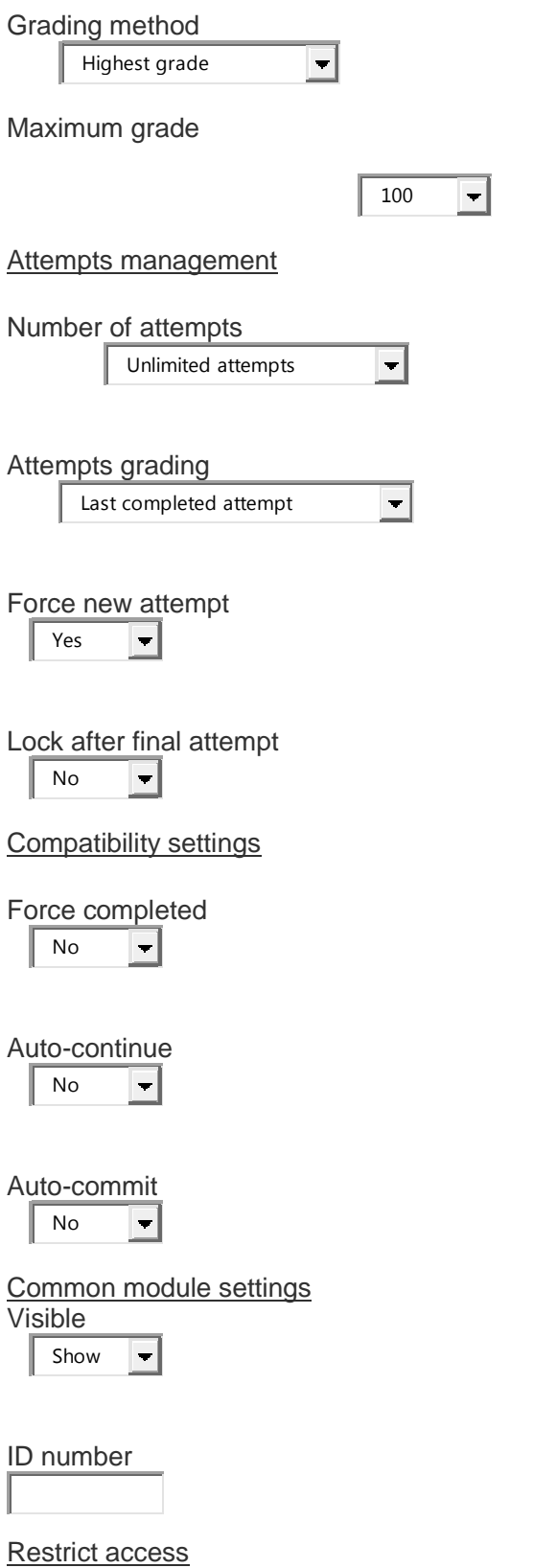

Access restrictions

Set of 0 restriction(s)

None

Add restriction...

## **[Activity completion](https://www.vle.cam.ac.uk/course/modedit.php)**

## **Completion options unlocked**

When you save changes, completion state for all students will be erased. If you change your mind about this, do not save the form.

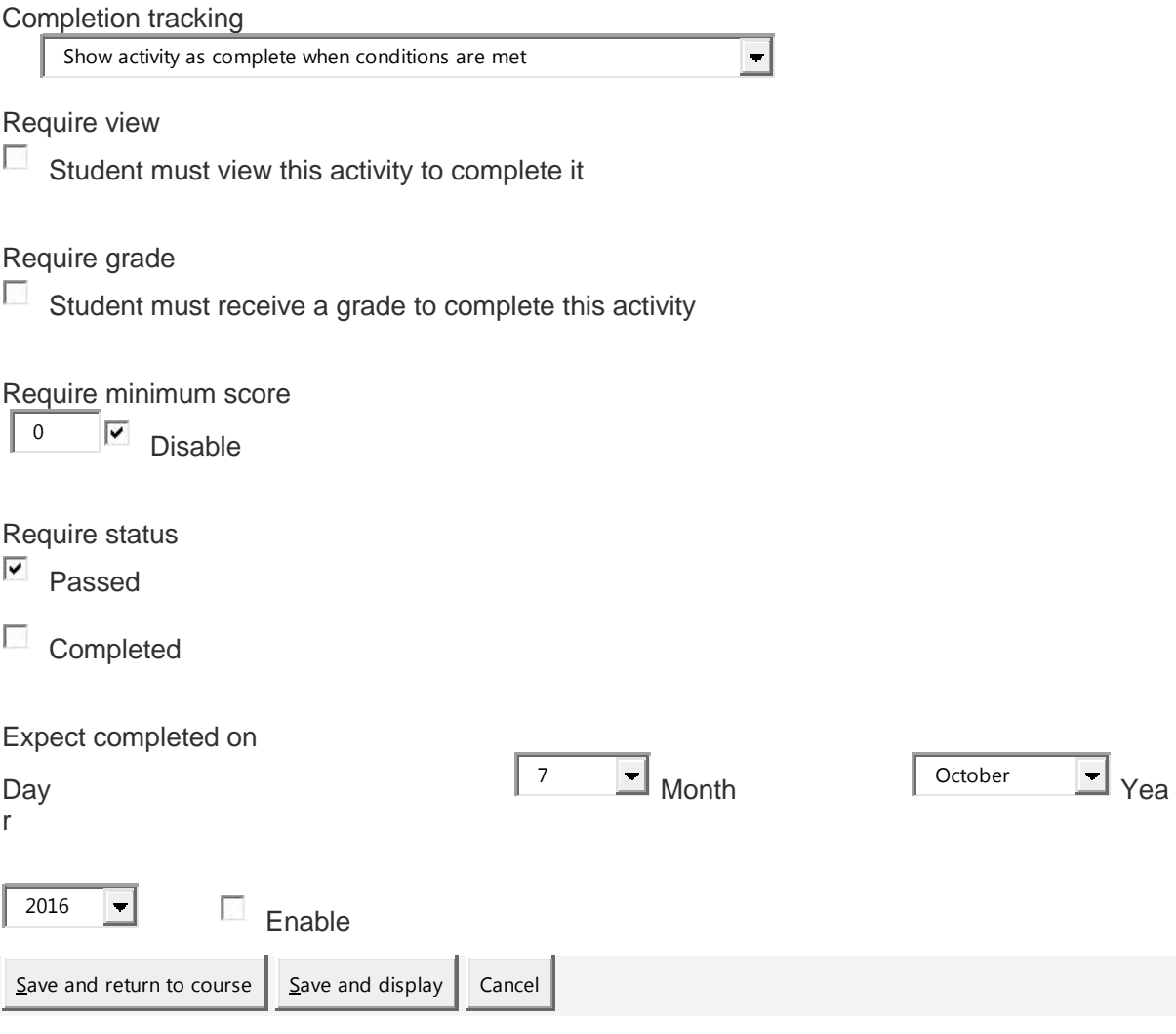

There are required fields in this form marked  $*$ .